## **Übungen zur Einführung in die Physik II (Nebenfach)**

SS 2011 1. Übung (Blatt 1) 16./18.05.2011

### **Aufgabe 1:** *Bewegung im Kraftfeld*

Eine Teilchen (Punktmasse *m*) kann sich reibungsfrei auf der x-Achse bewegen. Durch ein Gravitationsfeld gilt für die potenzielle Energie der Punktmasse in Abhängigkeit von ihrer

Position auf der Achse  $E_{pot}(x) = -2Cm \frac{1}{\sqrt{x^2 + x^2}}$  $x^2 + a$  $E_{pot}(x) = -2Cm \frac{1}{\sqrt{x^2 + a^2}}$ .

- a) Welche Einheit hat die Konstante *C*, welche Größen stecken in der Konstante?
- b) Zeichnen Sie den Verlauf der potentiellen Energie mit einem Funktionsplotter (z.B. Vivitab/Mathelab, s. Links auf der Webseite!). (Man setze: *C* = 1 ......, *m* = 1 kg, *a* = 1 m)
- c) Gibt es eine "Ruhelage" für das Teilchen? Wo? Kurze Begründung!
- d) Bestimmen Sie aus der Energieerhaltung  $E_{\text{not}}(x) + E_{\text{kin}}(x) = const.$  die Bewegungsgleichung (DGL).

#### **Aufgabe 2:** *Coulomb- & Gravitationskraft*

Es seien zwei Elektronen im Abstand von *10* cm voneinander platziert. Die mathematische Beschreibung der Coulombkraft – falls sie in der Vorlesung noch nicht besprochen wurde – lautet:

$$
\vec{F}_C = k \frac{q_1 \cdot q_2}{r^2} \frac{\vec{r}}{|\vec{r}|}, \quad \text{mit} \quad k = \frac{1}{4\pi\varepsilon_0}
$$

- a) Welche Kräfte wirken aufgrund der Wechselwirkung zwischen den beiden Elektronen und in welcher Richtung?
- b) Welche Masse müssten die Elektronen besitzen, damit sie sich nicht bewegen?
- c) Jetzt werde der Abstand auf *1,0* m vergrößert. Wie ändert sich das Ergebnis von Teil b) ?
- d) Berechnen Sie Coulomb- und Gravitationskraft im Wasserstoffatom. Als Abstand zwischen Proton und Elektron nehme man den Bohr'schen Radius  $a_0$  an.

 $k = 8,988 \times 10^9$  N m<sup>2</sup> C<sup>-2</sup>;  $G = 6,673 \times 10^{11}$  N m<sup>2</sup> kg<sup>-2</sup>;  $e = 1,602 \times 10^{19}$  C;  $a_0 = 5,292 \times 10^{11}$  m;  $m<sub>p</sub> = 1.673 \times 10^{-27}$  kg;  $m<sub>e</sub> = 9.110 \times 10^{-31}$  kg.

#### **Aufgabe 3:** *Zum Bohr'schen Atommodell – Analogie Planetenbewegung*

Das Bohr'sche Atommodell nimmt an, dass sich im Wasserstoffatom im Grundzustand das negative Elektron unter dem Einfluss der Coulombkraft auf einer kreisförmigen Umlaufbahn mit dem Bohr'schen Radius *a*0 um das positive Proton bewegt. Die Bewegung des Kerns wird dabei vernachlässigt, da er sehr viel schwerer als das Elektron ist.

- a) Man berechne die Kreisfrequenz des Elektrons.
- b) Man berechne den Drehimpuls des Elektrons.
- c) Berechnen Sie die kinetische und die potenzielle Energie des Elektrons in eV.
- d) Berechnen Sie die Arbeit, die nötig ist, um das Elektron aus dem Wasserstoffatom zu entfernen (Ionisierungsenergie).

Konstanten: *e* = 1,60 × 10-19 C; *a*0 = 5,29 × 10-11 m; *m*p = 1,67 × 10-27 kg; *m*e = 9,11 × 10-31 kg.

# **Übungen zur Einführung in die Physik II (Nebenfach)**

SS 2011 1. Übung (Blatt 2) 16./18.05.2010

**Aufgabe 4:** *An einem gemeinsamen Punkt aufgehängte geladene Kugeln*  Zwei kleine Kugeln mit vernachlässigbarer Größe und jede mit der Masse *m* = 2,0 g sind mit Fäden vernachlässigbarer Masse und der Länge *L* = 1,0 m an einem gemeinsamen Punkt aufgehängt (s. Abb.).

- a) Beide tragen die Ladung *Q* = 60 nC. Um welchen Winkel *Θ* werden die Kugeln ausgelenkt?
- b) Die eine Kugel trage jetzt die Ladung *Q*1 = 40 nC und die andere die Ladung *Q*2 = 90 nC. Welche Auslenkungen treten jetzt auf?

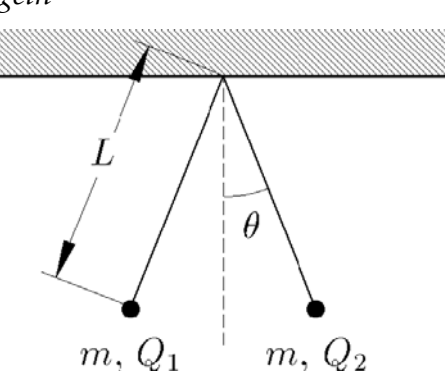

Gehen Sie bei der Bearbeitung folgendermaßen vor:

1) Fertigen Sie eine qualitativ richtige Zeichnung mit allen (!) wirkenden Kräften!

2) Legen Sie ein geeignetes Koordinatensystem an und setzen Drehmomentvektoren an!

3) Für die Berechnung gelte, dass *Θ* ein kleiner Winkel sei! Also: sin *Θ* ≈ tan *Θ* ≈ *Θ* !

### **Aufgabe 5:** *E-Feld-Bestimmung mit dem Gaußschen Satz*

- a) Unter welchen Bedingungen gilt im Gaußschen Satz die Vereinfachung  $\oint \vec{E} \cdot d\vec{A} = E \cdot A$ ?
- b) Bestimmen Sie mit dem Gaußschen Satz jeweils das umgebende elektrische Feld (Vektor-Feld!) in einem geeigneten Koordinatensystem für
	- i) eine positive Punktladung *Q*
	- ii) einen unendlich langen, dünnen Draht mit der Linienladungsdichte *q*/*l, (q*>0*)*.

## **Aufgabe 6:** *Feldlinien*

Gegeben sind mehrere Anordnungen von Punktladungen.

- a) Zeichnen Sie von jeder Ladung ausgehend mind. 6 Feldlinien ein (Winkelbereiche gleichmäßig verteilt).
- b) Vergleichen Sie Ihre Lösungen mit Feldliniendarstellungen mittels Computerprogrammen/Java-Applets (s. Referenzen auf der Webseite).

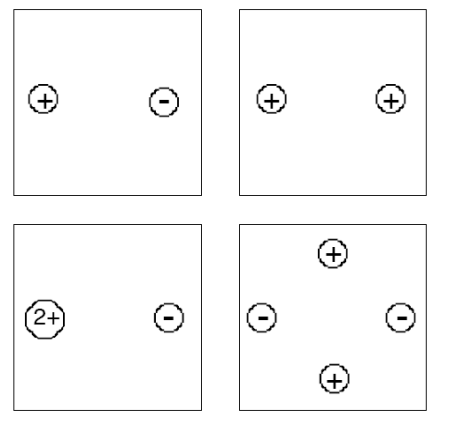

(Die Rahmen begrenzen nur die Zeichenfläche und sind insbesondere keine metallischen Ränder.)